# Package 'osmar'

February 20, 2015

<span id="page-0-0"></span>Type Package

Title OpenStreetMap and R

Version 1.1-7

Date 2013-11-16

Author Thomas Schlesinger and Manuel J. A. Eugster

Maintainer Thomas Schlesinger <tho.schlesinger@googlemail.com>

Description This package provides infrastructure to access OpenStreetMap data from different sources, to work with the data in common R manner, and to convert data into available infrastructure provided by existing R packages (e.g., into sp and igraph objects).

Depends R (>= 2.10), methods, XML, RCurl, geosphere

**Suggests** igraph, sp  $(>= 0.9-93)$ 

License GPL-2

LazyLoad yes

URL <http://osmar.r-forge.r-project.org/>

Collate 'osm-descriptors.R' 'source.R' 'osmar-plotting.R' 'as-osmar-elements.R' 'as-osmar.R' 'as-osm.R' 'as-sp.R' 'get.R' 'osmar-subsetting.R' 'osmar-finding.R' 'osmar.R' 'source-api.R' 'source-file.R' 'source-osmosis.R' 'as-osmar-sp.R' 'as-igraph.R'

Repository CRAN

Repository/R-Forge/Project osmar

Repository/R-Forge/Revision 98

Repository/R-Forge/DateTimeStamp 2013-11-16 18:37:16

Date/Publication 2013-11-21 08:33:54

NeedsCompilation no

## <span id="page-1-0"></span>R topics documented:

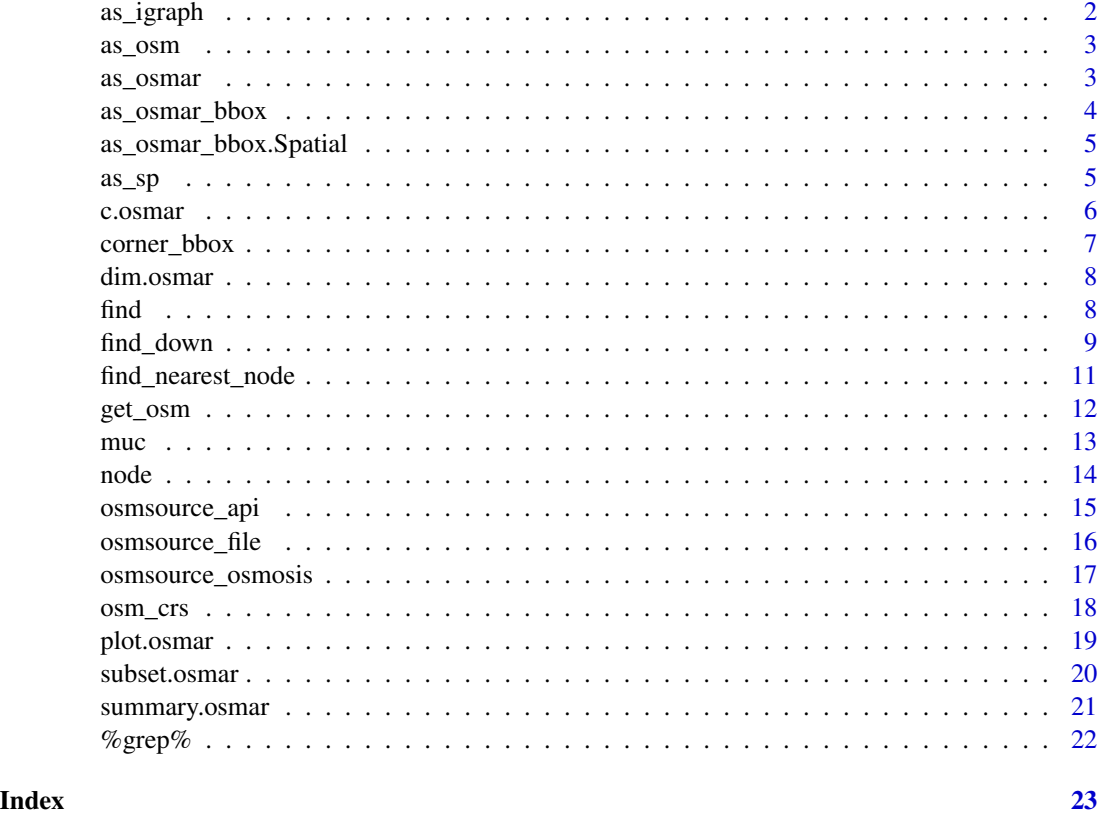

as\_igraph *Convert osmar object to igraph*

### Description

Convert an osmar object to an igraph (see igraph-package).

#### Usage

as\_igraph(obj)

#### Arguments

obj An [osmar](#page-2-1) object

#### Value

An igraph-package graph object

#### <span id="page-2-0"></span> $\frac{as\_osm}{3}$

#### Examples

```
file <- system.file("extdata", "kaufstr.xml", package = "osmar")
raw <- readLines(file)
kaufstr <- as_osmar(xmlParse(raw))
kaufstrGraph <- as_igraph(kaufstr)
```
as\_osm *Convert osmar object to OSM-XML*

#### Description

Convert an osmar object to an OSM-XML object.

#### Usage

as\_osm(obj, ...)

#### Arguments

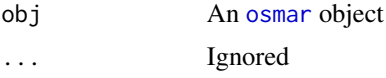

#### Value

An xml object

#### Note

Not yet implemented!

as\_osmar *Convert OSM-XML to an osmar object*

#### <span id="page-2-1"></span>Description

Convert a given OSM-XML object (as parsed by [xmlParse](#page-0-0)) to an osmar object.

#### Usage

```
as_osmar(xml)
```
#### Arguments

xml An OSM-XML object

#### <span id="page-3-0"></span>Value

A list (with class attribute osmar) with three elements:

nodes A list with two data frames containing the attributes and tags of the nodes.

- ways A list with three data frames containing the attributes, tags, and references of the ways.
- relations A list with three data frames containing the attributes, tags, and references of the relations.

#### Examples

```
file <- system.file("extdata", "kaufstr.xml", package = "osmar")
  raw <- readLines(file)
  kaufstr <- as_osmar(xmlParse(raw))
```
<span id="page-3-1"></span>as\_osmar\_bbox *Bounding box converter generic*

#### Description

Generic function for implementing converters from various objects (e.g., [sp](#page-0-0) [Spatial](#page-0-0) objects) to osmar [bbox](#page-6-1) objects.

#### Usage

```
as_osmar_bbox(obj, ...)
```
#### Arguments

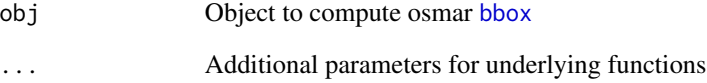

#### See Also

Other as\_osmar\_bbox: [as\\_osmar\\_bbox.Spatial](#page-4-1), [center\\_bbox](#page-6-1), [corner\\_bbox](#page-6-2)

<span id="page-4-1"></span><span id="page-4-0"></span>as\_osmar\_bbox.Spatial *Convert sp object to an osmar object*

#### Description

Functions to convert a given [sp](#page-0-0) object to osmar infrastructure and objects.

#### Usage

```
## S3 method for class 'Spatial'
as_osmar_bbox(obj, ...)
```
#### Arguments

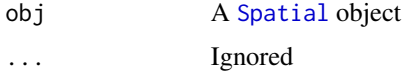

#### Value

A [bbox](#page-6-1) object

#### See Also

Other as\_osmar\_bbox: [as\\_osmar\\_bbox](#page-3-1), [center\\_bbox](#page-6-1), [corner\\_bbox](#page-6-2)

#### Examples

```
data("muc", package = "osmar")
 muc_points <- as_sp(muc, "points")
 bbox(muc_points) # sp::bbox object
 as_osmar_bbox(muc_points) # osmar::bbox object
```
<span id="page-4-2"></span>as\_sp *Convert osmar object to sp object*

#### Description

Convert an osmar object to a [sp](#page-0-0) object.

#### Usage

```
as_sp(obj, what = c("points", "lines", "polygons"),
 crs = osm_crs(), simplify = TRUE)
```
<span id="page-5-0"></span>6 c.osmar

#### **Arguments**

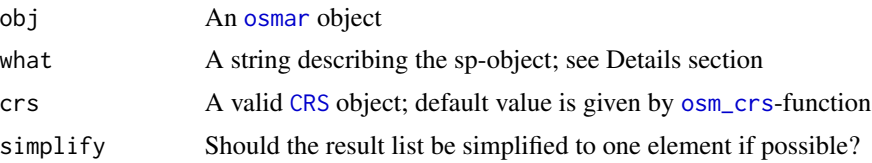

#### Details

Depending on the strings given in what the [osmar](#page-2-1) object will be converted into in a list of objects given by the [sp-](#page-0-0)package:

- what = "points" the object will be converted in a [SpatialPointsDataFrame](#page-0-0). The data slot is filled with the attrs slot of obj\$nodes.
- what = "lines" the object will be converted in a [SpatialLinesDataFrame](#page-0-0). It is build with all possible elements which are in obj\$ways obj\$relations. The data slot is filled with elements of both.
- what = "polygons" the object will be converted in a [SpatialPolygonsDataFrame](#page-0-0). It consists of elements which are in obj\$ways slot.

Every conversion needs at least a non-empty obj\$nodes\$attrs-slot because spatial information are stored in there.

#### Value

A list of one or more [sp](#page-0-0) objects; see Details section.

#### Examples

```
data("muc", package = "osmar")
 muc_points <- as_sp(muc, "points")
 muc_lines <- as_sp(muc, "lines")
 muc_polygons <- as_sp(muc, "polygons")
```
bbox(muc\_points)

c.osmar *Combine osmar objects*

#### **Description**

Combine two or more [osmar](#page-2-1) objects.

#### Usage

## S3 method for class 'osmar'  $c(\ldots)$ 

#### <span id="page-6-0"></span>corner\_bbox 7

#### Arguments

... [osmar](#page-2-1) objects to be concatenated

#### Value

An [osmar](#page-2-1) object based on the provided objects

#### Examples

```
## Not run:
   muc <- get_osm(center_bbox(11.575278, 48.137222, 200, 200))
   o1 <- subset(muc, node_ids = find(muc, node(tags(v == "Marienplatz"))))
   o2 <- subset(muc, ids = find_down(muc, way(c(96619179, 105071000))))
   o1
   o2
   c(o1, o2)
## End(Not run)
```
<span id="page-6-2"></span>corner\_bbox *Get OSM elements*

#### <span id="page-6-1"></span>Description

Utility functions to specify *what* to get from the OSM data source. These are the request elements which work for most sources, see the specific sources for specialized elements.

#### Usage

```
corner_bbox(left, bottom, right, top)
```
center\_bbox(center\_lon, center\_lat, width, height)

#### Arguments

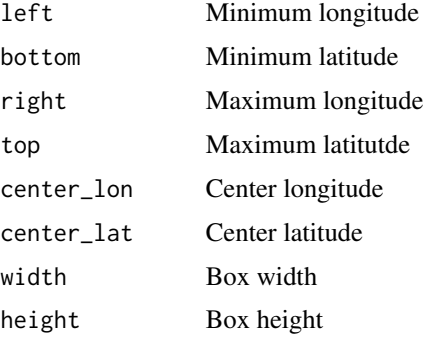

#### <span id="page-7-0"></span>See Also

[osm\\_descriptors](#page-13-1), [get\\_osm](#page-11-1)

Other as\_osmar\_bbox: [as\\_osmar\\_bbox](#page-3-1), [as\\_osmar\\_bbox.Spatial](#page-4-1)

dim.osmar *Dimension of osmar objects*

#### Description

Dimension of osmar objects

#### Usage

## S3 method for class 'osmar' dim(x)

#### Arguments

x An [osmar](#page-2-1) object

#### Value

A named vector with the number of nodes, ways and relations.

#### Examples

```
## Not run:
   muc <- get_osm(center_bbox(11.575278, 48.137222, 200, 200))
   dim(muc)
## End(Not run)
```
<span id="page-7-1"></span>find *Find element for a given condition*

#### Description

Find element for a given condition

#### Usage

find(object, condition)

#### <span id="page-8-0"></span>find\_down 9

#### Arguments

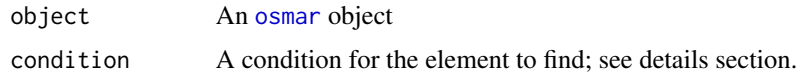

#### Details

The basis of an [osmar](#page-2-1) object are data.frames; therefore the condition principally follows the rules for [subset](#page-0-0): logical expression indicating elements or rows to keep.

Furthermore, one has to define on which element and which data of the [osmar](#page-2-1) object the condition applies: element(data(condition)), see [osm\\_descriptors](#page-13-1).

#### Value

The ID of the the element

#### See Also

binary\_grep

Other finding: [find\\_down](#page-8-1), [find\\_nearest\\_node](#page-10-1), [find\\_up](#page-8-2)

#### Examples

```
data("muc", package = "osmar")
 find(muc, node(tags(v == "Marienplatz")))
 find(muc, node(tags(v %agrep% "marienplatz")))
 find(muc, node(attrs(id == 19475890)))
 find(muc, way(tags(k == "highway" & v = "pedestrian")))
```
<span id="page-8-1"></span>find\_down *Find all elements related to an ID*

#### <span id="page-8-2"></span>Description

For a given ID these functions return all IDs of related elements.

#### Usage

find\_down(object, ids)

find\_up(object, ids)

#### Arguments

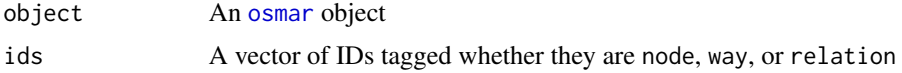

#### Details

find\_down finds all elements downwards the hierarchy:

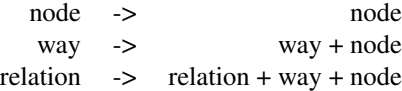

<span id="page-10-0"></span>find\_up finds all elements upwards the hierarchy:

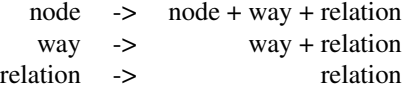

#### Value

A list with the three elements node\_ids, way\_ids, relation\_ids

#### See Also

Other finding: [find](#page-7-1), [find\\_nearest\\_node](#page-10-1)

#### Examples

```
data("muc", package = "osmar")
  o1 <- find(muc, way(tags(k == "highway" & v = "pedestrian")))
  find_down(muc, way(o1))
  find_up(muc, way(o1))
```
<span id="page-10-1"></span>find\_nearest\_node *Find nearest node with given conditions*

#### Description

For a given ID, find nearest node (geographical distance) with given conditions.

#### Usage

```
find_nearest_node(object, id, condition)
```
#### Arguments

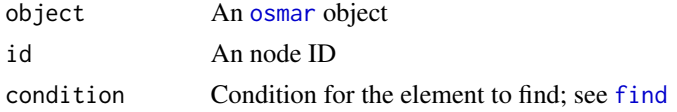

#### Value

A node ID or NA

#### See Also

Other finding: [find](#page-7-1), [find\\_down](#page-8-1), [find\\_up](#page-8-2)

#### Examples

```
data("muc", package = "osmar")
  id \le find(muc, node(tags(v == "Marienplatz")))[1]
```

```
find_nearest_node(muc, id, way(tags(k == "highway" & v = "pedestrian")))
```
<span id="page-11-1"></span>get\_osm *Get OSM data*

#### Description

Get OSM data as [osmar](#page-2-1) object from different sources by providing a bounding box.

#### Usage

 $get\_osm(x, source = osmsource\_api(), ...)$ 

#### Arguments

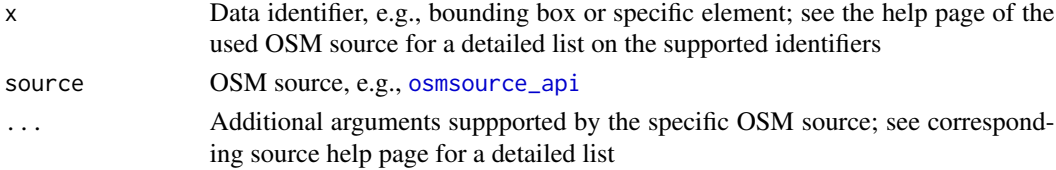

#### Value

An [osmar](#page-2-1) object

#### See Also

[bbox](#page-6-1), [osm\\_descriptors](#page-13-1), [osmsource\\_api](#page-14-1), [osmsource\\_osmosis](#page-16-1)

#### Examples

```
## Not run:
 api <- osmsource_api()
 box <- corner_bbox(11.579341, 48.15102, 11.582852, 48.1530)
 gschw <- get_osm(box, source = api)
 kaufstr <- get_osm(way(3810479))
 kaufstr_full <- get_osm(way(3810479), full = TRUE)
```
## End(Not run)

<span id="page-11-0"></span>

#### Description

Data retrieved with get\_osm(center\_bbox(11.575278, 48.137222, 200, 200)).

#### Usage

data(muc)

#### Format

The format is: List of 3 \$ nodes :List of 2 ..\$ attrs:'data.frame': 975 obs. of 9 variables: ...\$ id : num [1:975] 1955016 17780035 18929510 18929515 18929522 ... .. ..\$ lat : num [1:975] 48.1 48.1 48.1 48.1 48.1 ... .. ..\$ lon : num [1:975] 11.6 11.6 11.6 11.6 11.6 ... .. ..\$ user : Factor w/ 36 levels "chan","ckol",..: 26 24 13 12 21 6 6 13 26 21 ... .. ..\$ uid : Factor w/ 36 levels "107037","109029",..: 6 29 14 34 15 10 10 14 6 15 ... .. ..\$ visible : Factor w/ 1 level "true": 1 1 1 1 1 1 1 1 1 1 ... .. ..\$ version : num [1:975] 3 35 3 3 6 6 6 3 3 3 ... .. ..\$ changeset: num [1:975] 10239803 10484152 6909578 1460631 10162612 ... .. ..\$ timestamp: POSIXlt[1:975], format: "2011-12-29 21:07:53" "2012-01-24 12:51:04" ... ..\$ tags :'data.frame': 662 obs. of 3 variables: .. ..\$ id: num [1:662] 17780035 17780035 17780035 17780035 17780035 ... .. ..\$ k : Factor w/ 109 levels "addr:city","addr:country",..: 18 35 36 37 42 43 44 45 46 47 ... .. ..\$ v : Factor w/ 291 levels "-0.5","-1","-2",..: 43 196 211 102 194 167 288 170 194 196 ... ..- attr(\*, "class")= chr [1:3] "nodes" "osmar\_element" "list" \$ ways :List of 3 ..\$ attrs:'data.frame': 214 obs. of 7 variables: .. ..\$ id : num [1:214] 9.66e+07 8.58e+07 8.58e+07 1.05e+08 1.05e+08 ... .. ..\$ user : Factor w/ 26 levels "FK270673","FloSch",..: 22 7 7 23 22 8 23 19 21 11 ... .. ..\$ uid : Factor w/ 26 levels "109029","130472",..: 24 10 10 15 24 6 15 22 3 9 ... .. ..\$ visible : Factor w/ 1 level "true": 1 1 1 1 1 1 1 1 1 1 ... .. ..\$ version : num [1:214] 2 1 1 2 1 3 2 2 2 3 ... .. ..\$ changeset: num [1:214] 7622488 6411339 6411339 7857000 7622488 ... .. ..\$ timestamp: POSIXlt[1:214], format: "2011-03-20 22:13:47" "2010-11-20 00:18:02" ... ..\$ tags :'data.frame': 607 obs. of 3 variables: .. ..\$ id: num [1:607] 9.66e+07 9.66e+07 8.58e+07 8.58e+07 1.05e+08 ... .. ..\$ k : Factor w/ 52 levels "addr:city","addr:country",..: 22 26 11 11 25 26 22 26 11 25 ... .. ..\$ v : Factor w/ 88 levels "-0.5","-1","-2",..: 64 6 88 88 4 4 44 4 88 4 ... ..\$ refs :'data.frame': 1262 obs. of 2 variables: .. ..\$ id : num [1:1262] 96619179 96619179 85765758 85765758 85765758 ... .. ..\$ ref: num  $[1:1262]$  1.12e+09 3.40e+08 9.96e+08 9.96e+08 9.96e+08 ... ...- attr(\*, "class")= chr  $[1:3]$  "ways" "osmar\_element" "list" \$ relations:List of 3 ..\$ attrs:'data.frame': 56 obs. of 7 variables: .. ..\$ id : num [1:56] 1773072 1796136 1843975 1792663 30479 ... .. ..\$ user : Factor w/ 20 levels "Andreas Binder",..: 15 8 8 8 12 10 12 9 15 2 ... .. ..\$ uid : Factor w/ 20 levels "109029","13832",..: 1 16 16 16 2 14 2 8 1 6 ... ... \$ visible : Factor w/ 1 level "true": 1 1 1 1 1 1 1 1 1 1 1 ... ... \$ version : num [1:56] 14 5 6 13 91 4 48 7 15 62 ... .. ..\$ changeset: num [1:56] 10510995 10210507 10210507 10210507 10393071 ... .. ..\$ timestamp: POSIXlt[1:56], format: "2012-01-27 10:36:50" "2011-12-26 19:56:40" ... ..\$ tags :'data.frame': 425 obs. of 3 variables: .. ..\$ id: num [1:425] 1773072 1773072 1773072 1773072 1773072 ... .. ..\$ k : Factor w/ 47 levels "admin\_level",..: 10 14 24 25 26 33 35 43 44 46 ... .. ..\$ v : Factor w/ 150 levels "-3","0","09",..: 93 106 91 70 40 125 139 61 100 72 ... ..\$ refs :'data.frame': 6119 obs. of 4 variables: .. ..\$ id : num [1:6119] 1773072 1773072 1773072 1773072 1773072 ... .. ..\$ type: Factor w/ 3 levels "node","relation",..: 1 3 1 3 1

<span id="page-12-0"></span>

#### <span id="page-13-0"></span>Source

<http://www.openstreetmap.org/>, downloaded 10 February 2012.

#### See Also

[find](#page-7-1), [as\\_sp](#page-4-2)

#### Examples

data("muc", package = "osmar")

node *Element descriptors*

#### <span id="page-13-1"></span>Description

For getting OSM data and finding elements in an [osmar](#page-2-1) object one needs to describe the data—here we provide a simple description language.

#### Usage

```
node(object)
way(object)
 relation(object)
 ## Default S3 method:
node(object)
 ## Default S3 method:
way(object)
## Default S3 method:
relation(object)
 attrs(condition)
 tags(condition)
 refs(condition)
 ## S3 method for class 'condition'
```
#### <span id="page-14-0"></span>osmsource\_api 15

```
relation(object)
 ## S3 method for class 'condition'
relation(object)
 ## S3 method for class 'condition'
relation(object)
```
#### Arguments

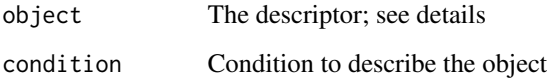

#### See Also

[bbox](#page-6-1)

#### Examples

```
## Description by ID (*.default):
  node(1)
way(1)
relation(1)
## Description by condition (*.condition):
 node(tags(v == "Marienplatz"))
## Description by condition (*.condition):
  way(attrs(id == 17458))
```
<span id="page-14-1"></span>osmsource\_api *API OSM data source*

#### Description

OSM API version 0.6 data source; see [http://wiki.openstreetmap.org/wiki/API\\_v0.6](http://wiki.openstreetmap.org/wiki/API_v0.6).

#### Usage

```
osmsource_api(url = "http://api.openstreetmap.org/api/0.6/")
```
#### Arguments

url URL of the API

#### <span id="page-15-0"></span>Supported request elements

Bounding box: Use [corner\\_bbox](#page-6-2) or [center\\_bbox](#page-6-1) to retrieve:

- all nodes that are inside a given bounding box and any relations that reference them;
- all ways that reference at least one node that is inside a given bounding box, any relations that reference them [the ways], and any nodes outside the bounding box that the ways may reference;
- all relations that reference one of the nodes or ways included due to the above rules (does not apply recursively);

Basic request elements: Use [node](#page-13-1), [way](#page-13-1), [relation](#page-13-1) to retrieve an element by its ID.

Use full = TRUE as additional argument to the [get\\_osm](#page-11-1) function. This means that all members of the specified elements are retrieved as well:

- For a way, it will return the way specified plus all nodes referenced by the way.
- For a relation, it will return: (1) the relation itself; (2) all nodes, ways, and relations that are members of the relation; and (3) all nodes used by ways from the previous step.

#### References

[http://wiki.openstreetmap.org/wiki/API\\_v0.6](http://wiki.openstreetmap.org/wiki/API_v0.6)

#### See Also

[get\\_osm](#page-11-1), [bbox](#page-6-1), [osm\\_descriptors](#page-13-1)

Other osmsource: [osmsource\\_file](#page-15-1), [osmsource\\_osmosis](#page-16-1)

#### Examples

```
## Not run:
    api <- osmsource_api()
   box <- corner_bbox(11.579341, 48.15102, 11.582852, 48.1530)
    gschw <- get_osm(box, source = api)
    kaufstr <- get_osm(way(3810479))
   kaufstr_full <- get_osm(way(3810479), full = TRUE)
## End(Not run)
```
<span id="page-15-1"></span>osmsource\_file *OSM file data source*

#### Description

Imports the complete OSM file.

<span id="page-16-0"></span>osmsource\_osmosis 17

#### Usage

osmsource\_file(file)

#### Arguments

file The file name (and path) of the osm file

#### Supported request elements

Dummy request element: Use the function compete\_file as dummy description for all elements

#### See Also

[get\\_osm](#page-11-1), [bbox](#page-6-1), [osm\\_descriptors](#page-13-1) Other osmsource: [osmsource\\_api](#page-14-1), [osmsource\\_osmosis](#page-16-1)

#### Examples

```
## Not run:
   get_osm(complete_file(), source = osmsource_file("muc.osm"))
```
## End(Not run)

<span id="page-16-1"></span>osmsource\_osmosis *Osmosis OSM data source*

#### Description

Planet dumps as OSM data source through the osmosis command line Java application.

#### Usage

```
osmsource_osmosis(file, osmosis = "osmosis")
```
#### Arguments

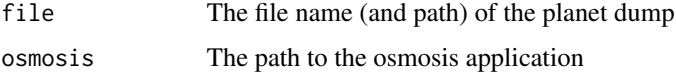

#### Details

Osmosis is a command line Java application for processing OSM data. It allows, among other things, to extract data inside a bounding box or polygon from so called planet dumps. The usage of this source requires an installed osmosis; see <http://wiki.openstreetmap.org/wiki/Osmosis>.

#### <span id="page-17-0"></span>Supported request elements

Bounding box: Use [corner\\_bbox](#page-6-2) or [center\\_bbox](#page-6-1) to retrieve:

- all nodes that are inside a given bounding box and any relations that reference them;
- all ways that reference at least one node that is inside a given bounding box, any relations that reference them [the ways], and any nodes outside the bounding box that the ways may reference;
- all relations that reference one of the nodes or ways included due to the above rules (does not apply recursively);

#### References

<http://wiki.openstreetmap.org/wiki/Osmosis>

#### See Also

[get\\_osm](#page-11-1), [bbox](#page-6-1), [osm\\_descriptors](#page-13-1)

Other osmsource: [osmsource\\_api](#page-14-1), [osmsource\\_file](#page-15-1)

#### Examples

```
## Not run:
   ## Download and extract a planet file:
   download.file("http://osmar.r-forge.r-project.org/",
                  "muenchen.osm.gz")
   system("gzip -d muenchen.osm.gz")
   ## Define osmosis source; note that we assume that
   ## osmosis is in our path environment variable (if
   ## not, set osmosis argument to the executable):
   src <- osmsource_osmosis(file = "muenchen.osm")
   ## Get the center of Munich:
   muc_bbox <- center_bbox(11.575278, 48.137222,
                            3000, 3000)
   muc <- get_osm(muc_bbox, src)
   muc
```
## End(Not run)

<span id="page-17-1"></span>osm\_crs *CRS for OpenStreetMap*

#### Description

Coordinate Reference System used in OpenStreetMap.

#### <span id="page-18-0"></span>plot.osmar 19

#### Usage

```
osm_crs(crs = "+proj=longlat +ellps=WGS84 +datum=WGS84 +no_defs +towgs84=0,0,0")
```
#### Arguments

crs A valid proj4 string

#### Details

The default value is the WGS84 Ellipsoid which is used in GPS, therefore it is used in Open-StreetMap.

#### Value

A [CRS](#page-0-0) object

#### Examples

osm\_crs() class(osm\_crs())

plot.osmar *Plot osmar object*

#### Description

Simple plotting functions to visualize [osmar](#page-2-1) objects. Note that for more complex plots, we suggest to convert the objects into sp and use their plotting functionality.

#### Usage

```
## S3 method for class 'osmar'
plot(x,
   way_{args} = list(col = gray(0.7)),node_{args} = list(pch = 19, cex = 0.1, col = gray(0.3)),...)
plot\_nodes(x, add = FALSE, ...)plot_ways(x, add = FALSE, xlab = "lon", ylab = "lat",
   ...)
```
#### Arguments

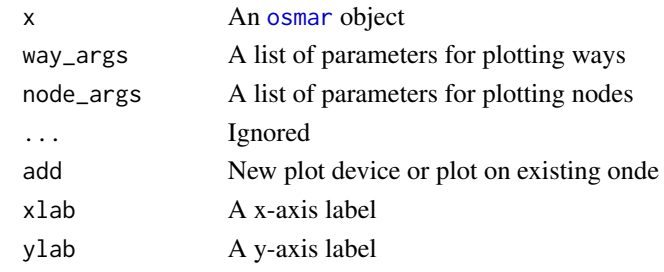

subset.osmar *Subset an osmar object*

#### Description

Subset an osmar object

#### Usage

```
## S3 method for class 'osmar'
subset(x, node\_ids = NULL,way_ids = NULL, relation_ids = NULL,
  ids = list(node_ids = node_ids, way_ids = way_ids, relation_ids = relation_ids),
  ...)
```
#### Arguments

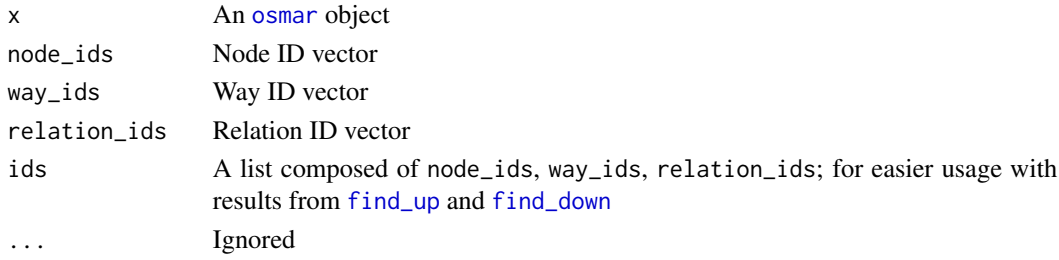

#### Value

An [osmar](#page-2-1) object containing the specified elements

#### Examples

```
data("muc", package = "osmar")
  id <- find(muc, node(tags(v == "Marienplatz")))
  subset(muc, node_ids = id)
  subset(muc, ids = find_up(muc, node(id)))
```
<span id="page-19-0"></span>

<span id="page-20-0"></span>

#### Description

Summaries of osmar, nodes, ways, and relations objects. Use these methods to get an overview of the content.

#### Usage

```
## S3 method for class 'osmar'
summary(object, ...)
 ## S3 method for class 'summary.osmar'
print(x, max.print = 3,nchar.value = 20, ...)
## S3 method for class 'nodes'
summary(object, ...)
## S3 method for class 'summary.nodes'
print(x, max.print = 10,nchar.value = 20, ...)## S3 method for class 'ways'
summary(object, ...)
## S3 method for class 'summary.ways'
print(x, max.print = 10,nchar.value = 20, ...)
## S3 method for class 'relations'
summary(object, ...)
 ## S3 method for class 'summary.relations'
print(x, max.print = 10,nchar.value = 20, ...
```
#### Arguments

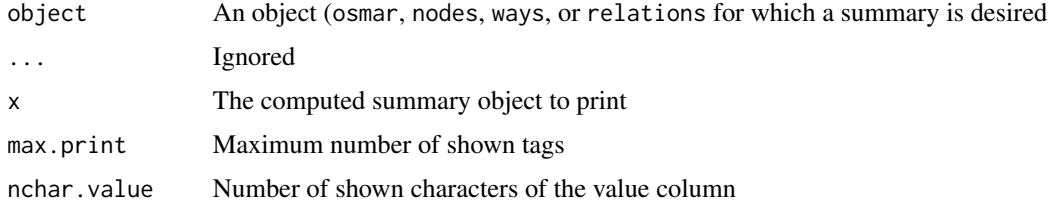

#### <span id="page-21-0"></span>Value

summary.osmar returns a list with the summaries for nodes, ways, and relations.

summary.nodes, summary.ways, summary.relations all return a list with

- key A contingency table of the counts of each key label; in descending order
- val A contingency table of the counts of each value label; in descending order
- keyval A contingency table of the counts greater zero of each combination of key and value labels; in descending order

#### See Also

[osmar](#page-2-1)

%grep% *Binary operators for grep-like functions*

#### Description

Binary operators for grep-like functions to use in conditions similar to the "==" operator.

#### Usage

x

x

#### Details

- x, ignore.case = TRUE).
- x, ignore.case = TRUE) and converts the index result into a logical vector.

# <span id="page-22-0"></span>Index

∗Topic datasets muc, [13](#page-12-0) %agrep% *(*%grep%*)*, [22](#page-21-0) %grep%, [22](#page-21-0) as\_igraph, [2](#page-1-0) as  $osm$ ,  $3$ as\_osmar, [3](#page-2-0) as\_osmar\_bbox, [4,](#page-3-0) *[5](#page-4-0)*, *[8](#page-7-0)* as\_osmar\_bbox.Spatial, *[4](#page-3-0)*, [5,](#page-4-0) *[8](#page-7-0)* as\_sp, [5,](#page-4-0) *[14](#page-13-0)* attrs *(*node*)*, [14](#page-13-0) bbox, *[4,](#page-3-0) [5](#page-4-0)*, *[12](#page-11-0)*, *[15](#page-14-0)[–18](#page-17-0)* bbox *(*corner\_bbox*)*, [7](#page-6-0) c.osmar, [6](#page-5-0) center\_bbox, *[4,](#page-3-0) [5](#page-4-0)*, *[16](#page-15-0)*, *[18](#page-17-0)* center\_bbox *(*corner\_bbox*)*, [7](#page-6-0) complete\_file *(*osmsource\_file*)*, [16](#page-15-0) corner\_bbox, *[4,](#page-3-0) [5](#page-4-0)*, [7,](#page-6-0) *[16](#page-15-0)*, *[18](#page-17-0)* CRS, *[6](#page-5-0)*, *[19](#page-18-0)* dim.osmar, [8](#page-7-0)

find, [8,](#page-7-0) *[11,](#page-10-0) [12](#page-11-0)*, *[14](#page-13-0)* find\_down, *[9](#page-8-0)*, [9,](#page-8-0) *[12](#page-11-0)*, *[20](#page-19-0)* find\_nearest\_node, *[9](#page-8-0)*, *[11](#page-10-0)*, [11](#page-10-0) find\_up, *[9](#page-8-0)*, *[12](#page-11-0)*, *[20](#page-19-0)* find\_up *(*find\_down*)*, [9](#page-8-0)

get\_osm, *[8](#page-7-0)*, [12,](#page-11-0) *[16](#page-15-0)[–18](#page-17-0)*

muc, [13](#page-12-0)

node, [14,](#page-13-0) *[16](#page-15-0)*

osm\_crs, *[6](#page-5-0)*, [18](#page-17-0) osm\_descriptors, *[8,](#page-7-0) [9](#page-8-0)*, *[12](#page-11-0)*, *[16–](#page-15-0)[18](#page-17-0)* osm\_descriptors *(*node*)*, [14](#page-13-0) osmar, *[2,](#page-1-0) [3](#page-2-0)*, *[6](#page-5-0)[–9](#page-8-0)*, *[11,](#page-10-0) [12](#page-11-0)*, *[14](#page-13-0)*, *[19,](#page-18-0) [20](#page-19-0)*, *[22](#page-21-0)* osmar *(*as\_osmar*)*, [3](#page-2-0) osmsource\_api, *[12](#page-11-0)*, [15,](#page-14-0) *[17,](#page-16-0) [18](#page-17-0)* osmsource\_file, *[16](#page-15-0)*, [16,](#page-15-0) *[18](#page-17-0)* osmsource\_osmosis, *[12](#page-11-0)*, *[16,](#page-15-0) [17](#page-16-0)*, [17](#page-16-0)

plot.osmar, [19](#page-18-0) plot\_nodes *(*plot.osmar*)*, [19](#page-18-0) plot\_ways *(*plot.osmar*)*, [19](#page-18-0) print.summary.nodes *(*summary.osmar*)*, [21](#page-20-0) print.summary.osmar *(*summary.osmar*)*, [21](#page-20-0) print.summary.relations *(*summary.osmar*)*, [21](#page-20-0) print.summary.ways *(*summary.osmar*)*, [21](#page-20-0)

refs *(*node*)*, [14](#page-13-0) relation, *[16](#page-15-0)* relation *(*node*)*, [14](#page-13-0)

sp, *[4–](#page-3-0)[6](#page-5-0)* Spatial, *[4,](#page-3-0) [5](#page-4-0)* SpatialLinesDataFrame, *[6](#page-5-0)* SpatialPointsDataFrame, *[6](#page-5-0)* SpatialPolygonsDataFrame, *[6](#page-5-0)* subset, *[9](#page-8-0)* subset.osmar, [20](#page-19-0) summary.nodes *(*summary.osmar*)*, [21](#page-20-0) summary.osmar, [21](#page-20-0) summary.relations *(*summary.osmar*)*, [21](#page-20-0) summary.ways *(*summary.osmar*)*, [21](#page-20-0)

tags *(*node*)*, [14](#page-13-0)

way, *[16](#page-15-0)* way *(*node*)*, [14](#page-13-0)

xmlParse, *[3](#page-2-0)*